## **Apple Magic Mouse Slow** >>>CLICK HERE<<<

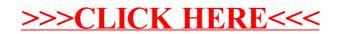